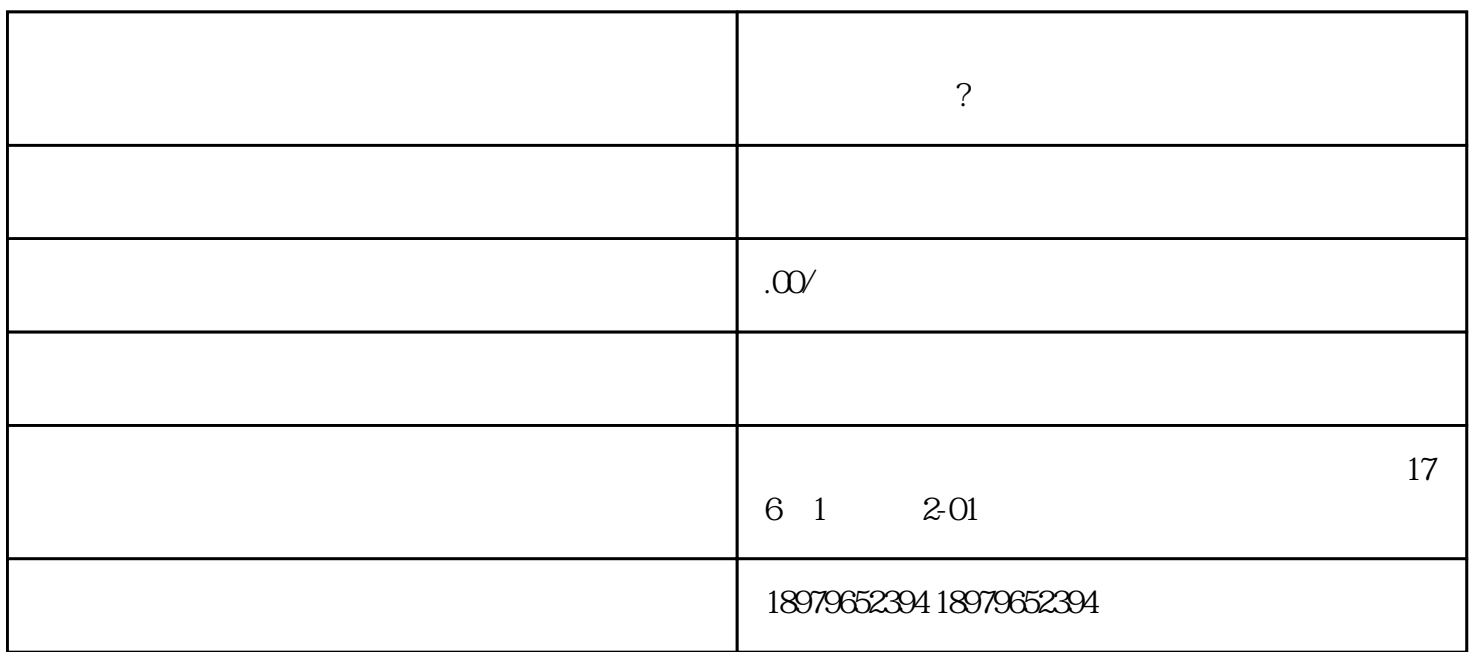

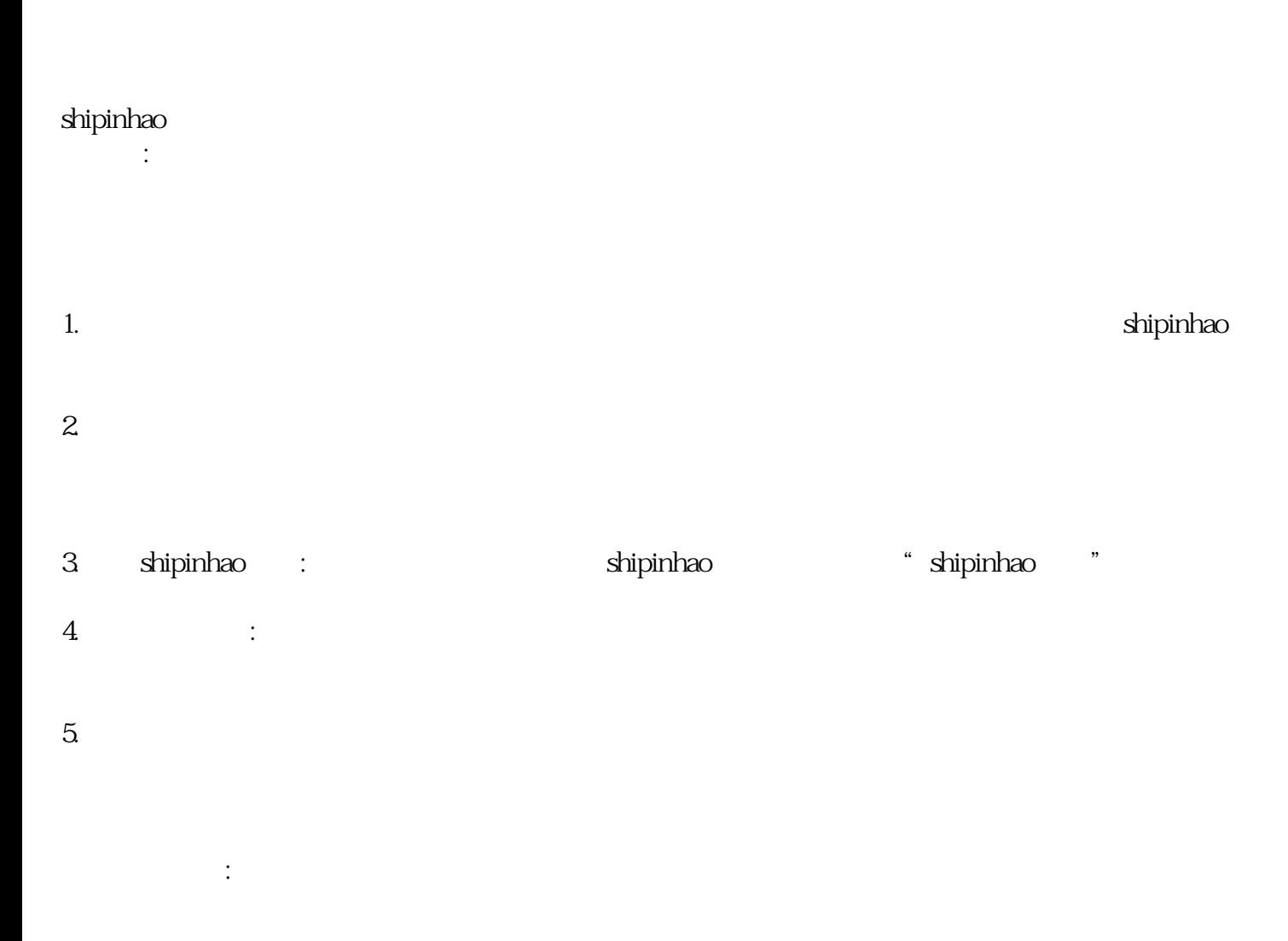

- 
- $3 \nightharpoonup$
- 

4. shipinhao

shipinhao